# Vim チートシート(2008.12.6 版)

## ■モード

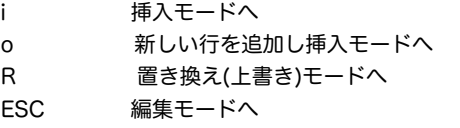

## ■カーソル移動

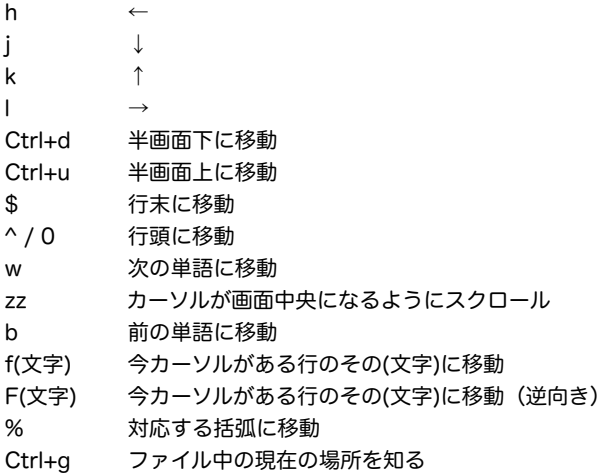

#### ■編集

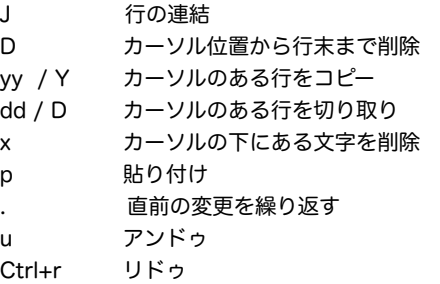

# ■ファイル

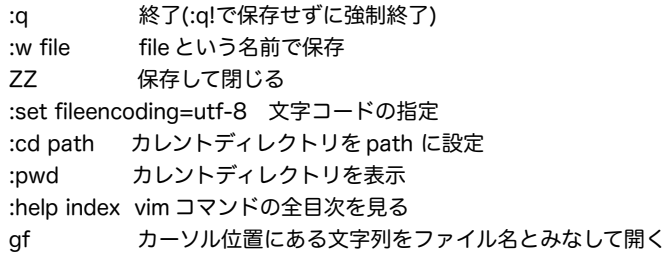

# ■検索と置換

/word word を検索(n で次の候補、N で前の候補) ?word word を逆方向に検索 \* カーソル位置にある単語を検索 :%s/four/4/g 単語の置換(four を 4 へ置換) :set ignorecase 大文字小文字を無視(:set noignorecase で戻る) :set hlsearch ヒット結果のハイライト表示

# ■領域選択

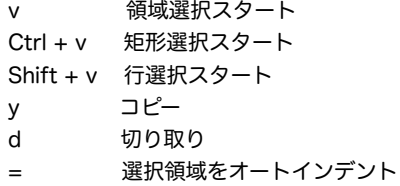

## ■タグ移動

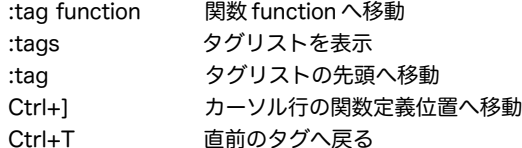

#### ■ウィンドウ

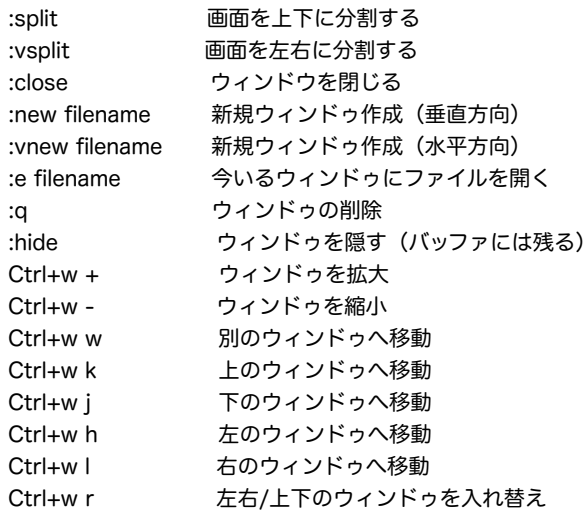

# ■buffer(バッファ管理)

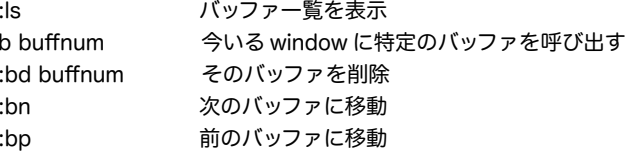

# ■register(レジスタ管理)

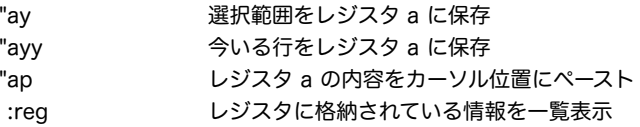

## ■mark(マーク)

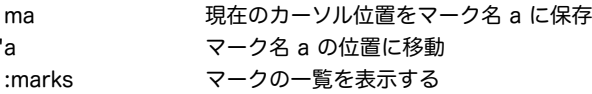

## ■folding (折りたたみ)

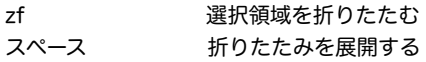

#### ■word completion (単語補完)

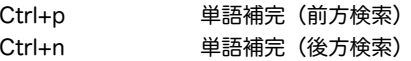

## ■recording (操作記憶)

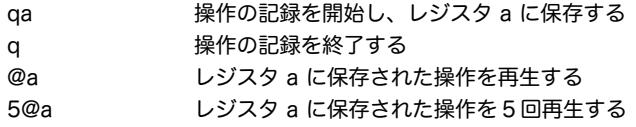

# ■外部コマンドとの連携

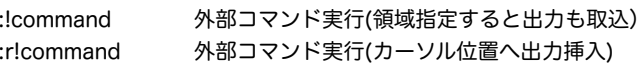

#### ■参考 URL

- vim で効率的にコードを書くための小技 bonar note <http:// d.hatena.ne.jp/bonar/20070415/1176651778>
- ●Vim Documents in Japanese<http://www.kaoriya.net/vimdoc\_j>
- $\bullet$ 名無しの vim 使い <http://nanasi.jp/>

ご意見や誤りの指摘などは,たけうちひとし <hitoshi@namaraii.com>までお願いし ます。